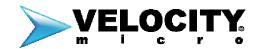

### A Revolutionary Multimedia **Experience.** Anywhere!

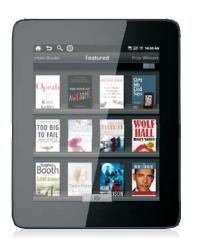

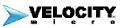

Velocity Micro Electronics, Inc. 7510 Whitepine Road, Richmond, VA 23237 www.vmeonline.com

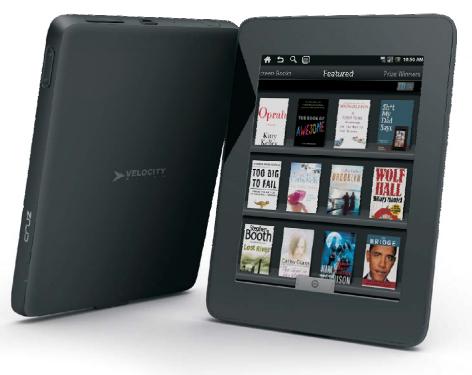

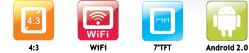

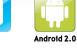

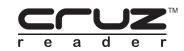

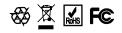

# **Table of Contents**

| Introduction     | 1 |
|------------------|---|
| Features         | 2 |
| Package Contents | 5 |
| Application      | 5 |
| Getting Started  | 5 |
| Operations       | 6 |

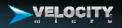

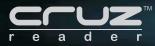

# Introduction

The smart, refined Cruz<sup>™</sup> Tablet goes anywhere to read books, watch movies, listen to music, play games, and more. Thin, light, and portable, the Cruz<sup>™</sup> Tablet is the multimedia device you've always wanted. Backed by Velocity Micro's expert US-based support.

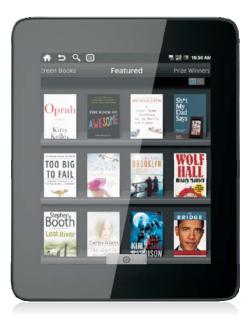

# Features

| Model             | Cruz Reader R101         |
|-------------------|--------------------------|
| Platform          | Samsung 6410 (800MHz)    |
| LCD               | 7"TFT 800 x 600          |
| Touch Panel       | Resistive / Single Touch |
| Memory            | 256MB                    |
| Internal Storage  | 256MB                    |
| Wi-Fi             | 802.11b/g                |
| Memory Card       | SD/SDHC                  |
| Adapter           | 100-240V;12V/1.5A        |
| Accessories       | protective pouch         |
| Product Dimension | 7.56 x 5.62 x 0.58inch   |

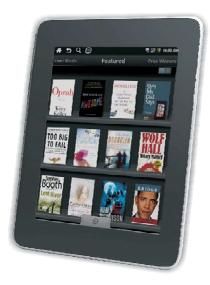

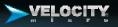

02

# **Your Cruz<sup>™</sup> Reader** - *The important keys* & *connectors*

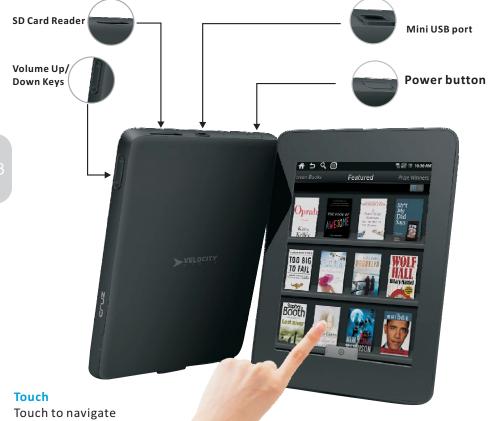

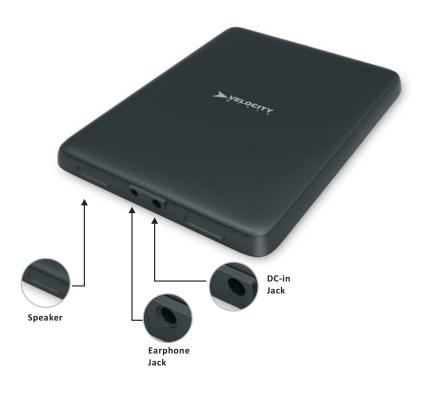

### Touch Touch to navigate the intuitive user interface,

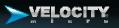

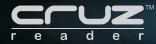

## **Alarm Clock**

Display the time and set up alarms. Great for other reminders.

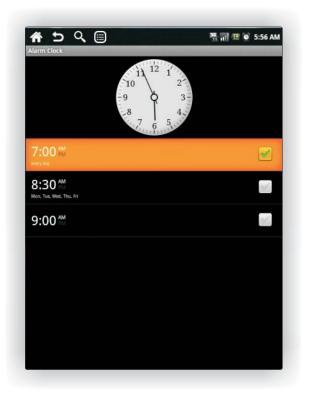

# **ASTRO File Manager**

Download any file with browser. To browse, create, extract zip files, back up and restore public applications to the SD card, create shortcuts, send files as attachments, thumbnails, multi-select, search, image, text, HTML viewers.

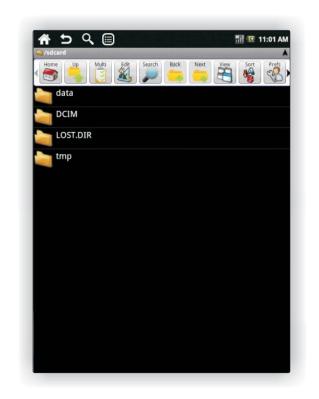

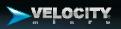

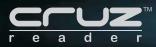

## Package Contents

•Cruz Reader R101

Power Adapter

•Carrying Pouch

•Quick Start Guide

•Warranty/Registration Card

User Manual(on-line)

VM User Manual is posted on our website:www.vmeonline.com.You can view it by tapping on the User Guide book cover and download it .

## **Getting Started**

We've done everything possible to make the Cruz<sup>™</sup> Tablet intuitive and simple to use. Follow the steps on the proceeding pages to begin using and becoming amazed by the Cruz<sup>™</sup> Tablet.

## **Operations**

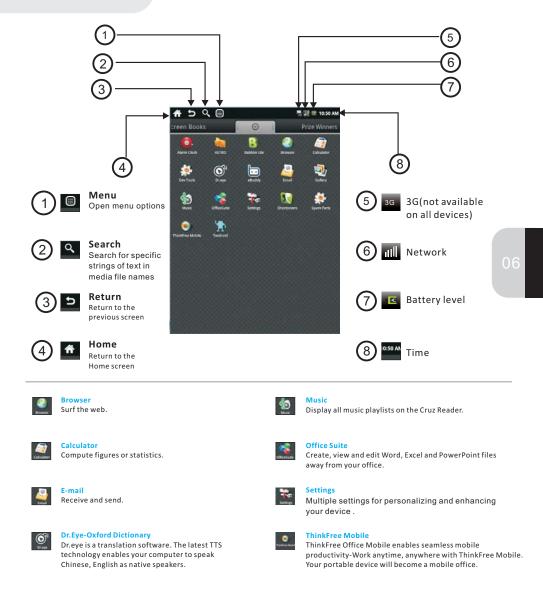

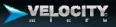

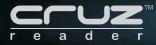

# eBuddy

eBuddy is a web and mobile messenger which supports various instant messaging clients .

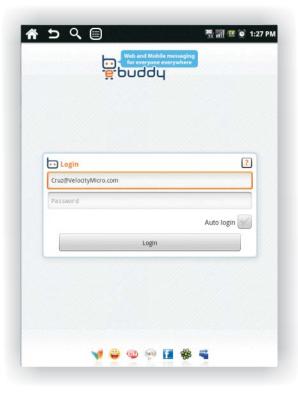

# Twidroid

Twidroid is the industry-standard twitter client for android and among the most used twitter applications .

| 134 chars left       Image: 12-May 10 frame salest         Verificat arrangen : 12-May 10 frame salest       For summer vacation my son wanted to see Hong Kong Dinney Land, so I am off to Hong Kong & Macau for a veek with my family.         Verification regimes : 12-May 10 frame HEC Perip:       Come to Time System For an expectatele unimpressive selections & poor ambience brand new lens thad tons of finger-prints goor quality.         Verification gene: 12-May 10 frame HEC Perip:       Come to Time System For any spectractele unimpressive selections & poor ambience brand new lens thad tons of finger-prints goor quality.         Verification gene: 12-May 10 frame HEC Perip:       Origon of the Tootsystem For any spectractele unimpressive selections & poor ambience brand new lens thad tons of finger-prints goor quality.         Verification gene: 12-May 10 frame sizes       States 11 for the system States 11 for the system States 11 for the system States 12 for the broken mall Painfull         Verification gene: 12-May 10 frame sizes       Cody evening accidentially banged my car door on my left index finger, bleeding. Got operated by surgeon to remove the broken mall Painfull         Image: Image:                                                                                                    | Hello       | 1                                              |                                                                                |                                                                  |                                               |              |               |              |              |           |
|----------------------------------------------------------------------------------------------------|-------------|------------------------------------------------|--------------------------------------------------------------------------------|------------------------------------------------------------------|-----------------------------------------------|--------------|---------------|--------------|--------------|-----------|
| For summer vacation my son wanted to see Hong Kong Disney Land, so I am off to Hong Kong & Macau for a week with my family.         venkating and the set of the second second s                                                                       | 134 cha     | irs left                                       |                                                                                |                                                                  |                                               |              |               |              | 6            |           |
| For summer vacation my son wanted to see Hong Kong Disney Land, so I am off to Hong Kong & Macau for a week with my family.         venkating and the set of the second second s                                                                       |             |                                                |                                                                                |                                                                  |                                               |              |               |              | 0            |           |
| Came to Titan (per-for a new spectrack animpressive selections & poor ambience brand new level<br>had tons of finger prints poor quality<br>versituatizing are: 17.369/10 fines subset<br>Shocked at reading the in HT coday. Two year toddler in Indonesia smokes 40 cigarettes a day an<br>weight 25 kgc. http://mt.jvdb/kcg/<br>versituatizing are: 12.469/10 fines subset<br>today versita according to an and the intermediate of the intermediate of the intermediate | - condition | For summ                                       | ner vacation                                                                   | my son w                                                         | anted to see                                  | Hong Kong    | Disney Lar    | d, so I am o | ff to Hong   | Kong &    |
| Came to Titan (per-for a new spectrack animpressive selections & poor ambience brand new level<br>had tons of finger prints poor quality<br>versituatizing are: 17.369/10 fines subset<br>Shocked at reading the in HT coday. Two year toddler in Indonesia smokes 40 cigarettes a day an<br>weight 25 kgc. http://mt.jvdb/kcg/<br>versituatizing are: 12.469/10 fines subset<br>today versita according to an and the intermediate of the intermediate of the intermediate |             |                                                |                                                                                |                                                                  |                                               |              |               |              |              |           |
| verklatrangue - 27.May 19 https:sitese         Shocked at reading this in HT today: Two year toddler in Indonesia smokes 40 cigarettes a day an weights 25 Kgs. http://bit.ly/aBAGQ1         verklatrangue - 24.May 10 http://bit.ly/aBAGQ1         verklatrangue - 24.May 10 http://bit.ly/aBAGQ1                                                                                                    | vensatar    | Came to 1                                      | litan Eye+ fo                                                                  | r a new se                                                       | ectacle.unim                                  | pressive se  | lections &    | poor ambier  | ce.brand r   | new lense |
| Shocked at reading this in HT today. Two year toddler in Indonesia smokes 40 cigarettes a day an weight 25 Kgs: http://dit.ly/abanged my car door on my left index finger, bleeding. Got operated by surgeon to remove the broken nall.Painfull                                                                                                    |             |                                                | and a beau                                                                     |                                                                  |                                               |              |               |              |              |           |
| verkktarargan - 24.May 10 fram solvest<br>today evening accidentally banged my car door on my left index finger, bleeding Got operated by<br>surgeon to remove the broken mall Painfull                                                                                                    |             |                                                |                                                                                |                                                                  |                                               |              |               |              |              |           |
| today evening accidentially langed my car door on my left index finger,bleeding Got operated by surgeon to remove the broken nal.Painfull                                                                                                    | venkatar    | Shocked                                        | at reading th                                                                  | is in HT to                                                      | day: Two yea                                  | r toddler in | Indonesia     | smokes 40    | cigarettes a | day and   |
| 1 2 3 4 5 6 7 8 9 0                                                                                                    |             | Shocked<br>weights 25                          | at reading th<br>5 Kgs: http://                                                | is in HT to<br>bit.ly/aBAC                                       | day: Two yea<br>iQ1                           | r toddler in | Indonesia     | smokes 40    | cigarettes a | i day and |
|                                                                                                    |             | Shocked<br>weight 23                           | at reading th<br>5 Kgs: http://<br>Aay-10 from r                               | is in HT to<br>bit.ly/aBAC                                       | ed my car de                                  |              |               |              |              | -         |
|                                                                                                    |             | Shocked<br>weight 23                           | at reading th<br>5 Kgs: http://<br>Aay-10 from r                               | is in HT to<br>bit.ly/aBAC                                       | ed my car d<br>nail.Painfult                  |              |               |              |              | -         |
|                                                                                                    |             | Shocked<br>weight 23                           | at reading th<br>5 Kgs: http://<br>Aay-10 from r                               | is in HT to<br>bit.ly/aBAC                                       | ed my car d<br>nail.Painfult                  |              |               |              |              | -         |
| @ # \$ % & * - + ( )                                                                                                    |             | Shocked<br>weight 23                           | at reading th<br>5 Kgs: http://<br>Aay-10 from r                               | is in HT to<br>bit.ly/aBAC                                       | ed my car d<br>nail.Painfult                  |              |               |              |              | -         |
| فتت الأذيا بمرتبا الجري للجري الأتها الأزيا لعآبها المتهر                                                                                                    | venkatar    | Shocked<br>weighs 23<br>today eve<br>surgeon 1 | at reading th<br>5 Kgs: http://<br>day-10 from a<br>ming accide<br>o remove th | is in HT to<br>bit.ly/aBAC<br>ntally bang<br>e broken i          | ed my car d<br>nail.Painfulf                  | oor on my l  | ieft index fi | nger,bleedin | g.Got oper   | ated by a |
|                                                                                                    | venkatar    | Shocked<br>weighs 23<br>today eve<br>surgeon 1 | at reading the kgs. http://                                                    | is in HT to<br>bit.ly/aBAC<br>nbees<br>ntally bang<br>e broken r | eqi<br>ed my car di<br>aul.Painfulf<br>@<br>5 | oar an my l  | ieft index fi | nger,bleedin | g.Got oper   | ated by a |
| @ # \$ % & * - + (                                                                                                    |             | Shocked<br>weight 23                           | at reading th<br>5 Kgs: http://<br>Aay-10 from r                               | is in HT to<br>bit.ly/aBAC                                       | ed my car d<br>nail.Painfult                  |              |               |              |              |           |

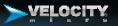

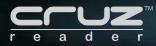

## **On-line Books**

You can choose your favorite ebooks from on-line book stores and read them anytime, anywhere.

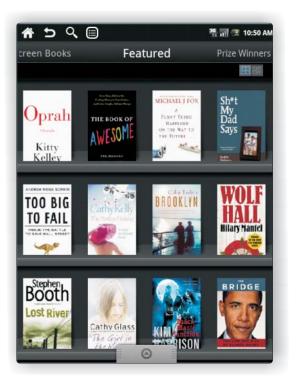

# Borders/kobo Online Book Store

Search, buy, and download thousands of ebooks and magazines.

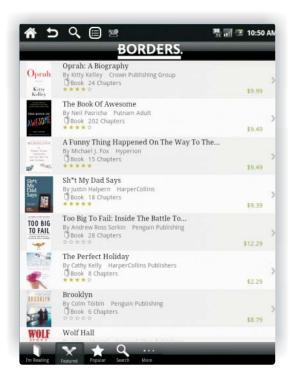

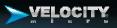

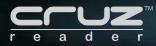

## Gallery

Photo and video gallery allows you to classify photos in albums and view them as a slideshow.

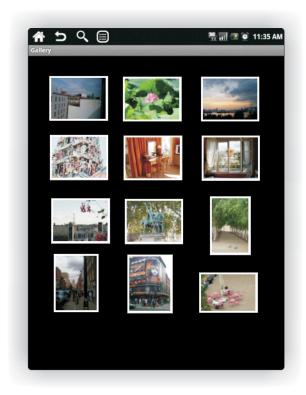

### **USB & Memory Card**

Connect your Cruz<sup>™</sup> Reader and computer, then drag and drop

## **USB Drag & Drop**

You can transfer your pictures, videos, music, story books from your computer to your Cruz<sup>™</sup> Reader's memory card or internal storage.

• With a memory card inserted, connect a mini USB data cable from your Cruz<sup>™</sup> Reader's mini USB port to a USB port on your computer.

• On your computer, located and click on the "Removable Disk" icon to access the tablet's memory card or internal storage.

• Drag & drop your pictures, music, videos, story books to either the Cruz<sup>™</sup> Reader's internal storage or memory card. Note: You can store the files either in the root directory or create appropriately named folders for categorization.

•When you're done, select the "Safely Remove Hardware" feature on your computer.

## Safety, Regulatory & Legal

### **Battery Use & Safety**

#### Important: Handle and store batteries properly to avoid injury or damage.

Most battery issues arise from improper handling of batteries, and particularly from the continued use of damaged batteries.

### DON'Ts

• Don't disassemble, crush, puncture, shred, or otherwise attempt to change the form of your battery.

• Don't let the tablet or battery come in contact with water.

Water can get into the tablet's circuits, leading to corrosion. If the tablet and/or battery get wet, have them checked by your service provider or contact Velocity Micro, even if they appear to be working properly.

#### • Don't allow the battery to touch metal objects.

If metal objects, such as jewelry, stay in prolonged contact with the battery contact points, the battery could become very hot.

Don't place your battery near a heat source.

Excessive heat can damage the tablet or the battery. High temperatures can cause the battery to swell, leak, or malfunction. Therefore:

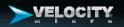

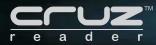

Do not dry a wet or damp battery with an appliance or heat source, such as a hair dryer or microwave oven.

Avoid leaving your tablet in your car in high temperatures.

Avoid charging your Cruz Reader at temperatures below 0°C (32°F) or above 45°F(113°F).

#### Dos

Do avoid dropping the battery or phone.

Dropping these items, especially on a hard surface, can potentially cause damage. Do contact your service provider or Velocity Micro if your phone or battery has been damaged from dropping or high temperatures.

### **Copyright Notice**

### Software Copyright Notice

Velocity Micro products may include copyrighted Velocity Micro and third-party software stored in semiconductor memories or other media. Laws in the United States and other countries preserve for Velocity Micro and third-party software providers certain exclusive rights for copyrighted software, such as the exclusive rights to distribute or reproduce the copyrighted software. Accordingly, any copyrighted software contained in Velocity Micro products may not be modified, reverse-engineered, distributed, or reproduced in any manner to the extent allowed by law. Furthermore, the purchase of Velocity Micro products shall not be deemed to grant either directly or by implication, estoppel, or otherwise, any license under the copyrights, patents, or patent applications of Velocity Micro or any thirdparty software provider, except for the normal, non-exclusive, royalty-free license to use that arises by operation of law in the sale of a product.

#### **Content Copyright**

The unauthorized copying of copyrighted materials is contrary to the provisions of the Copyright Laws of the United States and other countries. This device is intended solely for copying non-copyrighted materials, materials in which you own the copyright, or materials which you are authorized or legally permitted to copy. If you are uncertain about your right to copy any material, please contact your legal advisor.

# Safety & General Information

### **Batteries and Chargers**

**Caution:** Improper treatment or use of batteries may present a danger of fire, explosion, leakage, or other hazard.

#### Keep Your Mobile Device & Its Accessories Away From Small Children

These products are not toys and may be hazardous to small children when unsupervised by adults. For example: A choking hazard may exist for small, detachable parts.

#### **Glass Parts**

Some parts of your mobile device may be made of glass. This glass could break if the product is dropped on a hard surface or receives a substantial impact. If glass breaks, do not touch or attempt to remove. Stop using your Cruz Reader until the glass is replaced by a qualified service center.

### Seizures/Blackouts

Some people may be susceptible to epileptic seizures or blackouts when exposed to flashing lights, such as when playing video games. These may occur even if a person has never had a previous seizure or blackout.

If you have experienced seizures or blackouts, or if you have a family history of such occurrences, please consult with your physician before playing video games on your Cruz Reader. Discontinue use and consult a physician if any of the following symptoms occur: convulsion, eye or muscle twitching, loss of awareness, involuntary movements, or disorientation. It is always a good idea to hold the screen away from your eyes, leave the lights on in the room, take a 15-minute break every hour, and stop use if you are tired.

#### **Caution About High Volume Usage**

**Warning:** Exposure to loud noise from any source for extended periods of time may affect your hearing. The louder the volume level, the less time before your hearing could be affected. To protect your hearing:

- •Limit the amount of time you use headsets or headphones at high volume.
- Avoid turning up the volume to block out noisy surroundings.
- •Turn the volume down if you can't hear people speaking near you.

If you experience hearing discomfort, including the sensation of pressure or fullness in your ears, ringing in your ears, or muffled speech, you should stop listening to the device through your headset or headphones and have your hearing checked.

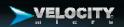

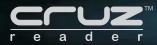

#### **Repetitive Motion**

When you repetitively perform actions such as pressing keys or entering finger-written characters, you may experience occasional discomfort in your hands, arms, shoulders, neck, or other parts of your body. If you continue to have discomfort during or after such use, stop use and see a physician.

# **FCC Notice**

Changes or modifications not expressly approved by the party responsible for compliance could void the user's authority to operate the equipment

- NOTE: THE MANUFACTURER IS NOT RESPONSIBLE FOR ANY RADIO OR TV INTERFERENCE CAUSED BY UNAUTHORIZED MODIFICATIONS TO THIS EQUIPMENT.SUCH MODIFICATIONS COULD VOID THE USER'S AUTHORITY TO OPERATE THE EQUIPMENT.
- NOTE: This equipment has been tested and found to comply with the limits for a Class B digital device, pursuant to Part 15 of the FCC Rules. These limits are designed to provide reasonable protection against harmful interference in a residential installation. This equipment generates uses and can radiate radio frequency energy and, if not installed and used in accordance with the instructions, may cause harmful interference to radio communications. However, there is no guarantee that interference will not occur in a particular installation. If this equipment does cause harmful interference to radio or television reception, which can be determined by turning the equipment off and on, the user is encouraged to try to correct the interference by one or more of the following measures:
  - 1. Reorient or relocate the receiving antenna.
  - 2. Increase the separation between the equipment and receiver.
  - 3. Connect the equipment into an outlet on a circuit different from that to which the receiver is connected.
  - 4. Consult the dealer or an experienced radio/TV technician for help.

This device complies with Part 15 of the FCC Rules. Operation is subject to the following two conditions:

- (1) this device may not cause harmful interference, and
- (2) this device must accept any interference received, including interference that may cause undesired operation.

#### FCC Radiation Exposure Statement

This equipment complies with FCC radiation exposure limits set forth for an uncontrolled environment. This device is designed for hand-held operation only. The antenna(s) used for this transmitter must not be collocated or operating in conjunction with any other antenna or transmitter within a host device, except in accordance with FCC multi-transmitter product procedures.

#### Velocity Micro Limited Warranty for the United States & Canada

### Velocity Micro Limited Warranty for the United States and Canada What Does this Warranty Cover?

Subject to the exclusions contained below, Velocity Micro, Inc. warrants its tablets, tablet messaging devices, Velocity Micro-branded or certified accessories sold for use with these Products ("Accessories" and Velocity Micro software contained on CD-ROMs or other tangible media and sold for use with these Products ("Software") to be free from defects in materials and workmanship under normal consumer usage for the period(s) outlined below. This limited warranty is a consumer's exclusive remedy, and applies as follows to new Velocity Micro Products, Accessories and Software purchased by consumers in the United States or Canada, which are accompanied by this written warranty:

#### Products and Accessories

| Products Covered                                                                                      | Length of Coverage                                                                                                    |
|----------------------------------------------------------------------------------------------------|----------------------------------------------------------------------------------------------------|
| Products and Accessories as defined above, unless<br>otherwise provided for below.                    | One (1) year from the date of purchase by the first<br>consumer purchaser of the product unless<br>otherwise provided for below. |
| Decorative Accessories and Cases. Decorative covers, bezels, PhoneWrap™ covers and cases.             | Limited lifetime warranty for the lifetime of<br>ownership by the first consumer purchaser of the<br>product.                    |
| Monaural Headsets. Ear buds and boom headsets that<br>transmit mono sound through a wired connection. | Limited lifetime warranty for the lifetime of<br>ownership by the first consumer purchaser of the<br>product.                    |
| Consumer and Professional Two-Way Radio Accessories.                                                  | Ninety (90) days from the date of purchase by the<br>first consumer purchaser of the product.                                    |
| Products and Accessories that are Repaired or Replaced.                                               | The balance of the original warranty or for ninety<br>(90) days from the date returned to the consumer,<br>whichever is longer.  |

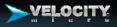

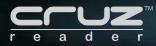

#### **Exclusions**

**Normal Wear and Tear.** Periodic maintenance, repair and replacement of parts due to normal wear and tear are excluded from coverage.

**Batteries.** Only batteries whose fully charged capacity falls below 80% of their rated capacity and batteries that leak are covered by this limited warranty.

Abuse & Misuse. Defects or damage that result from: (a) improper operation, storage, misuse or abuse, accident or neglect, such as physical damage (cracks, scratches, etc.) to the surface of the product resulting from misuse; (b) contact with liquid, water, rain, extreme humidity or heavy perspiration, sand, dirt or the like, extreme heat, or food; (c) use of the Products or Accessories for commercial purposes or subjecting the Product or Accessory to abnormal usage or conditions; or (d) other acts which are not the fault of Velocity Micro, are excluded from coverage.

• Use of Non-Velocity Micro Products and Accessories. Defects or damage that result from the use of Non-Velocity Micro branded or certified Products, Accessories, Software or other peripheral equipment are excluded from coverage.

• Unauthorized Service or Modification. Defects or damages resulting from service, testing, adjustment, installation, maintenance, alteration, or modification in any way by someone other than Velocity Micro, or its authorized service centers, are excluded from coverage.

•Altered Products. Products or Accessories with (a) serial numbers or date tags that have been removed, altered or obliterated; (b) broken seals or that show evidence of tampering; (c) mismatched board serial numbers; or (d) nonconforming or non-Velocity<sub>®</sub> Micro housings, or parts, are excluded form coverage.

•Communication Services. Defects, damages, or the failure of Products, Accessories or Software due to any communication service or signal you may subscribe to or use with the Products Accessories or Software is excluded from coverage.

| Products Covered                                                 | Length of Coverage                |
|------------------------------------------------------------------|-----------------------------------|
| Software. Applies only to physical defects in the media that     | Ninety (90) days from the date of |
| embodies the copy of the software (e.g. CD-ROM, or floppy disk). | purchase.                         |

#### **Exclusions**

Software Embodied in Physical Media. No warranty is made that the software will meet your requirements or will work in combination with any hardware or software applications provided by third parties, that the operation of the software products will be uninterrupted or error free, or that all defects in the software products will be corrected.
Software NOT Embodied in Physical Media. Software that is not embodied in physical media (e.g. software that is downloaded from the internet), is provided "as is" and without warranty.

#### Who is Covered?

This warranty extends only to the first consumer purchaser, and is not transferable.

### What Will Velocity Micro Do?

Velocity Micro, at its option, will at no charge repair, replace or refund the purchase price of any Products, Accessories or Software that does not conform to this warranty. We may use functionally equivalent reconditioned/refurbished/ pre-owned or new Products, Accessories or parts. No data, software or applications added to your Product, Accessory or Software, including but not limited to personal contacts, games and ringer tones, will be reinstalled. To avoid losing such data, software and applications please create a back up prior to requesting service.

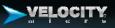

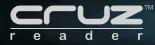

### Velocity Micro Limited Warranty for the United States & Canada

### We're here to help

If you have any questions or need assistance, go to www.vmeonline.com.

Velocity Micro Electronics, Inc. 7510 Whitepine Road, Richmond, VA23237 www.vmeonline.com

You will receive instructions on how to ship the Products, Accessories or Software, at your expense, to a Velocity Micro Authorized Repair Center. To obtain service, you must include: (a) a copy of your receipt, bill of sale or other comparable proof of purchase; (b) a written description of the problem; (c) the name of your service provider, if applicable; (d) the name and location of the installation facility (if applicable) and, most importantly; (e) your address and telephone number.

#### What Other Limitations Are There?

Any implied warranties, including without limitation the implied warranties of merchantability and fitness for a particular purpose, shall be limited to the duration of this limited warranty, otherwise the repair, replacement, or refund as provided under this express limited warranty is the exclusive remedy of the consumer, and is provided in lieu of all other warranties, express or implied. In no event shall Velocity micro be liable, whether in contract or tort (including negligence) for damages in excess of the purchase price of the product, accessory or software, or for any indirect, incidental, special or consequential damages of any kind, or loss of revenue or profits, loss of business, loss of information or data, software or applications or other financial loss arising out of or in connection with the ability or inability to use the products, accessories or software to the full extent these damages may be disclaimed by law.

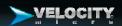